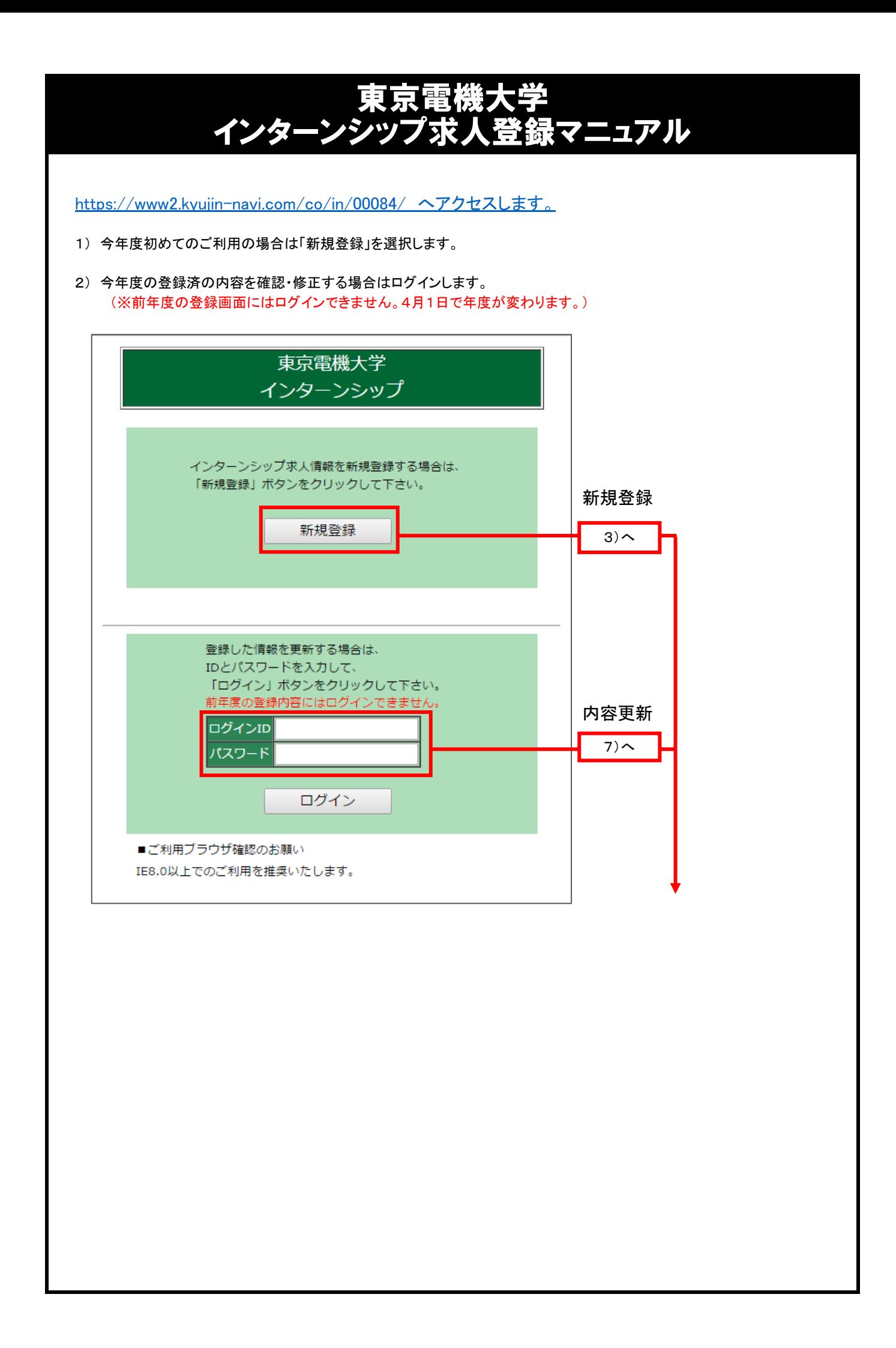

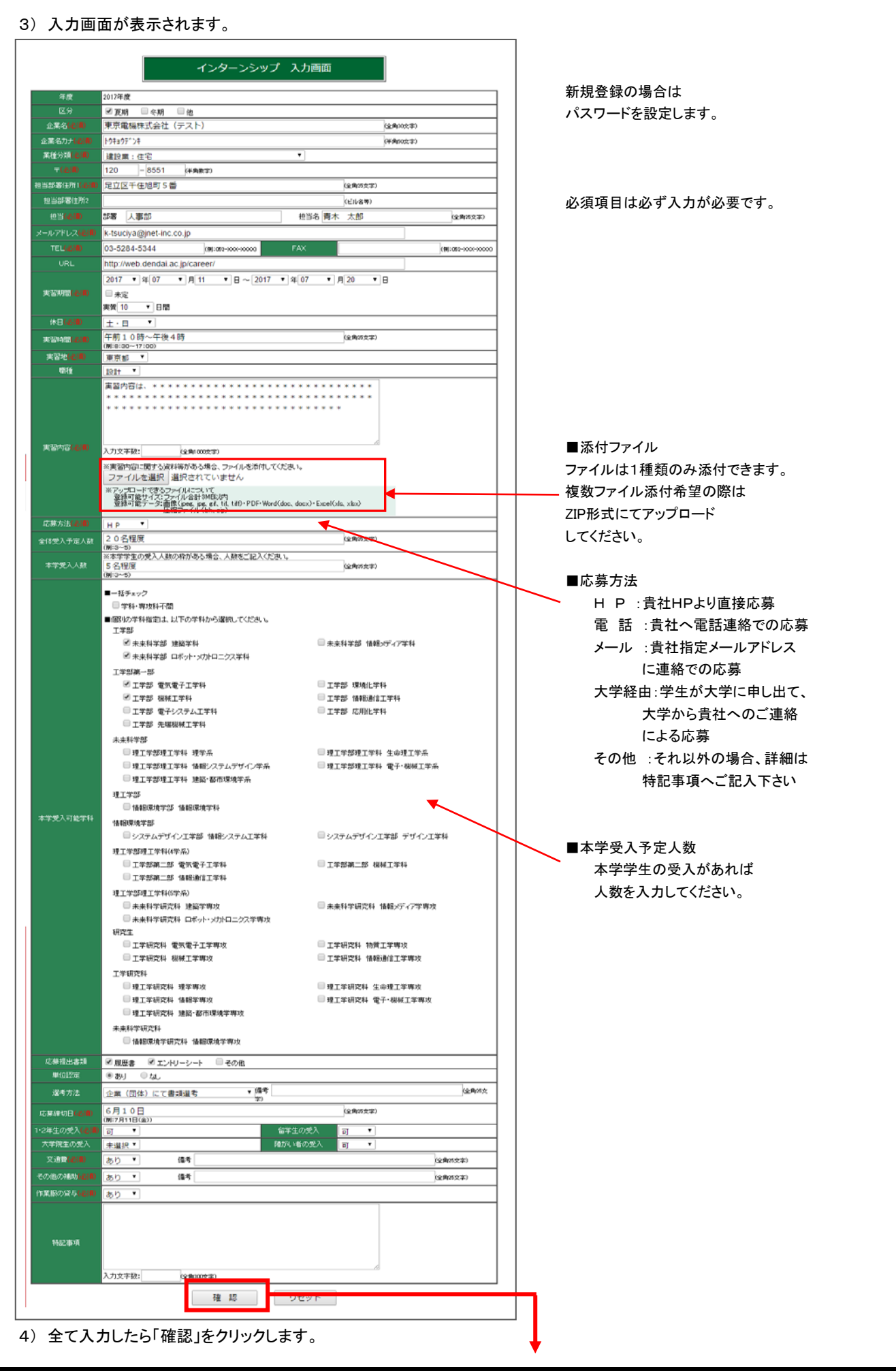

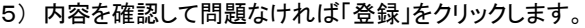

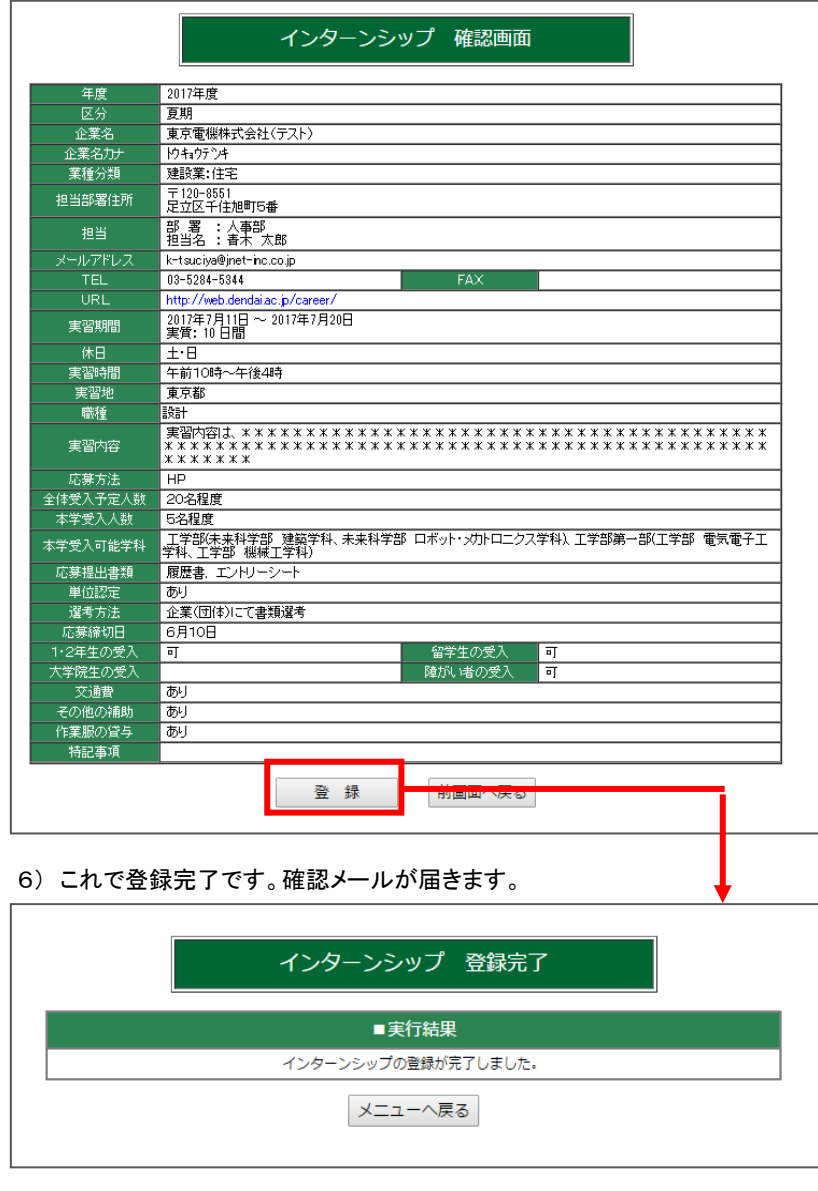

新規登録時の登録完了メールにはIDと入力頂いたパスワードが記載されています。 内容の修正などを行なう際にID・パスワードが必要になりますので保管をお願いします。

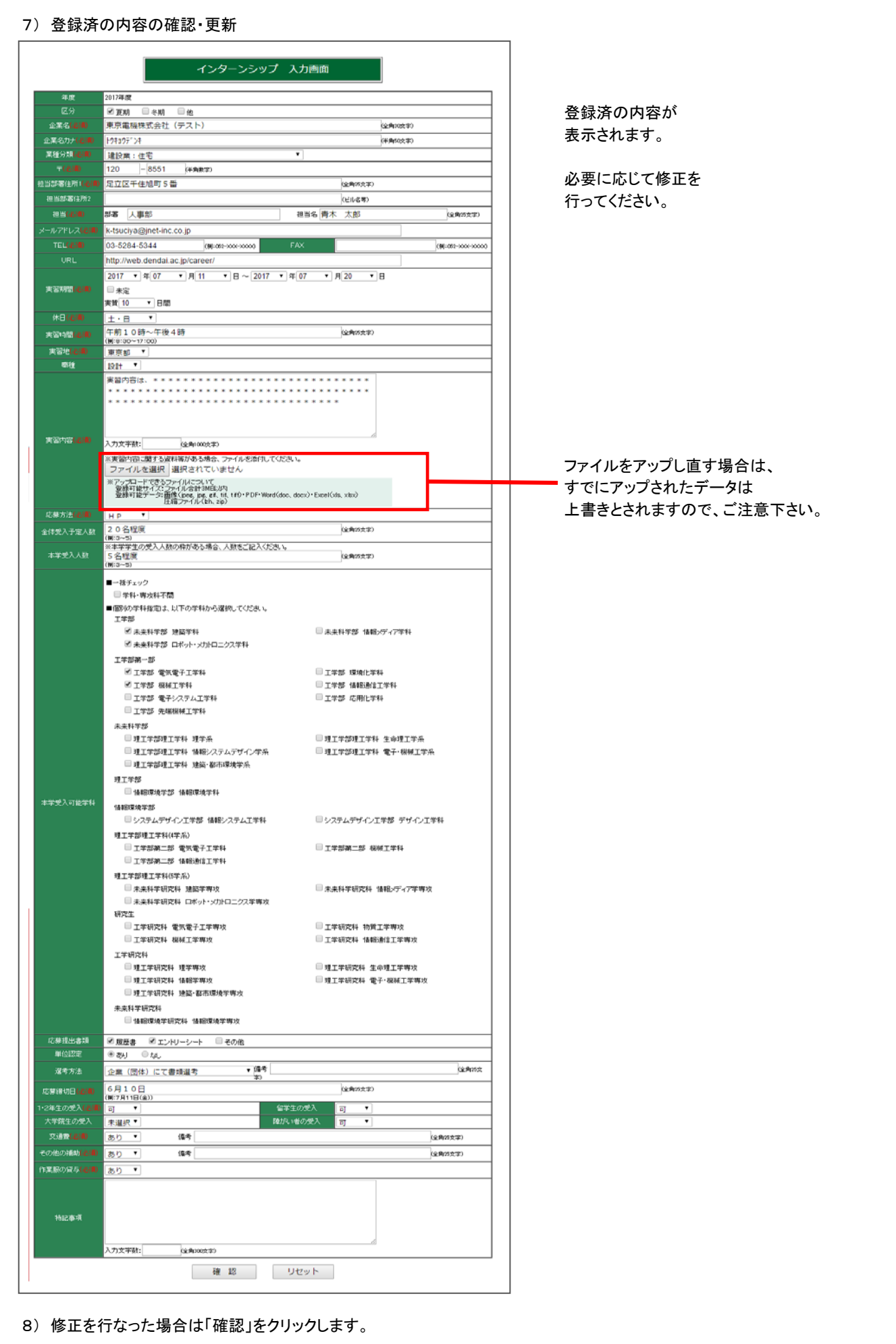

## 9) 内容を確認して問題なければ「登録」をクリックします。

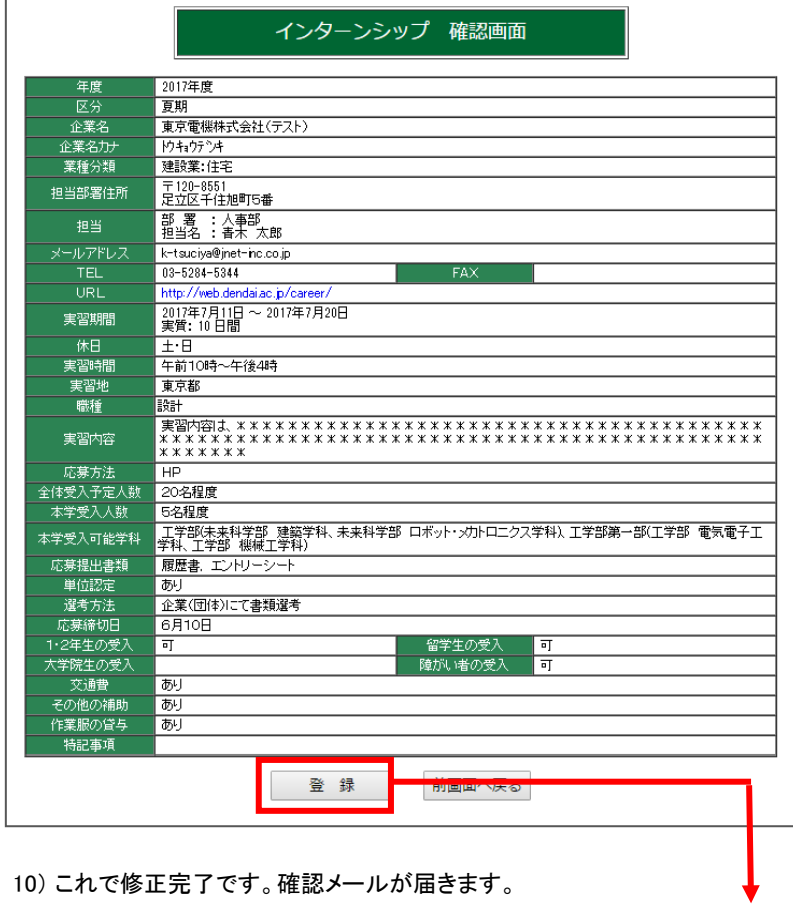

10) これで修正完了です。確認メールが届きます。

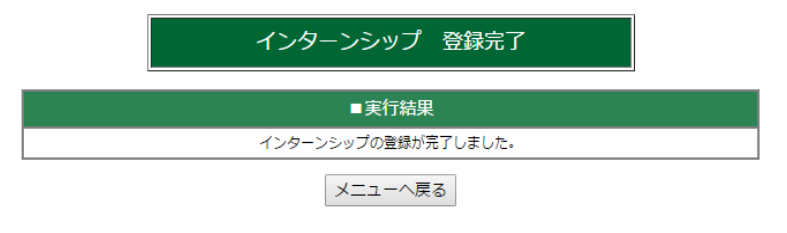

## お問合わせ先

東京電機大学 学生支援センター(キャリア支援・就職担当) 〒120-8551 東京都足立区千住旭町5番 TEL:03-5284-5344